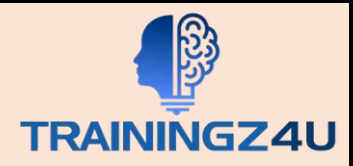

# **Advanced Excel with Macros & PivotTable**

# **Table of Content**

# **1. PivotTable – Creation**

- Creating a PivotTable from a Data Range
- Adding Fields to the PivotTable
- Creating a PivotTable from a Table
- Creating a PivotTable with Recommended PivotTables

### **2. PivotTable – Fields**

- PivotTable Fields Task Pane
- Moving PivotTable Fields Task Pane
- Resizing PivotTable Fields Task Pane
- PivotTable Fields

#### **3. PivotTable – Areas**

- COLUMNS
- VALUES
- FILTERS

#### **4. PivotTable Layout - Fields and Areas**

- Exploring Data with PivotTable
- Summarizing Values
- Updating a PivotTable
- PivotTable Reports

#### **5. PivotTable –Data Interactions**

- Sorting and Filtering Data
- Nesting, Expanding and Collapsing Fields
- Grouping and Ungrouping Field Values

#### **6. PivotTable – Filtering data**

- Report Filters
- Manual Filtering
- Filtering by Text

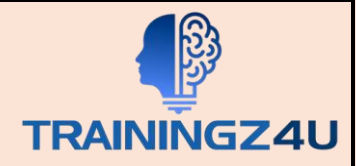

- Filtering by Values
- Filtering by Dates
- Filtering Using Top 10 Filter
- Filtering Using Timeline
- Clearing the Filters
- Filtering data using Slicers
- Inserting Slicers
- Filtering with Slicers
- Clearing the Filter in a Slicer
- Removing a Slicer
- Slicer Tools
- Slicer Caption
- Slicer Settings
- Report Connections
- Selection Pane
- PivotTable Nesting
- Nesting Order of the Fields
- Changing the Nesting Order

#### **7. PivotTable – Sorting**

- Sorting on Fields
- Sorting on Subtotals
- More Sort Options
- Sorting Data Manually
- Setting Sort Options
- Points to consider while sorting PivotTables

# **8. PivotTable – More Tools**

- ANALYZE Commands
- Expanding and Collapsing a Field
- Grouping and Ungrouping Field Values
- Grouping by a Date Field
- Active Value Field Settings
- PivotTable Options

# **9. Pivot Table - Values**

- Sum
- Value Field Settings
- % of Grand Total

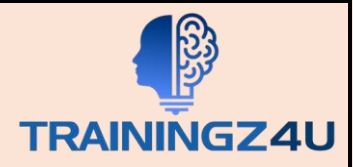

- % of Column Total
- % of Row Total
- Count
- Average
- Max
- Min

# 10. **PivotTable ─ Updating Data**

- Updating PivotTable Layout
- Refreshing PivotTable Data
- Changing the Source Data of a PivotTable
- Changing to External Data Source
- Deleting a PivotTable

# **11. PivotTable – Reports**

- Hierarchies
- Report Filter
- Slicers
- Timeline in PivotTable
- DESIGN Commands
- Grand Totals
- Report Layout
- Blank Rows
- PivotTable Style Options
- PivotTable Styles
- Conditional Formatting in PivotTable
- Pivot Charts

# **12. Macros – Recording, Running, Assigning & Deleting**

- Recording of Macros
- Macro Securities
- Assigning Macros to different controls